## **pfSense - Bug #7981**

## **PPP interfaces with a VLAN parent do not work with new VLAN names**

10/20/2017 01:36 PM - Alexandre Paradis

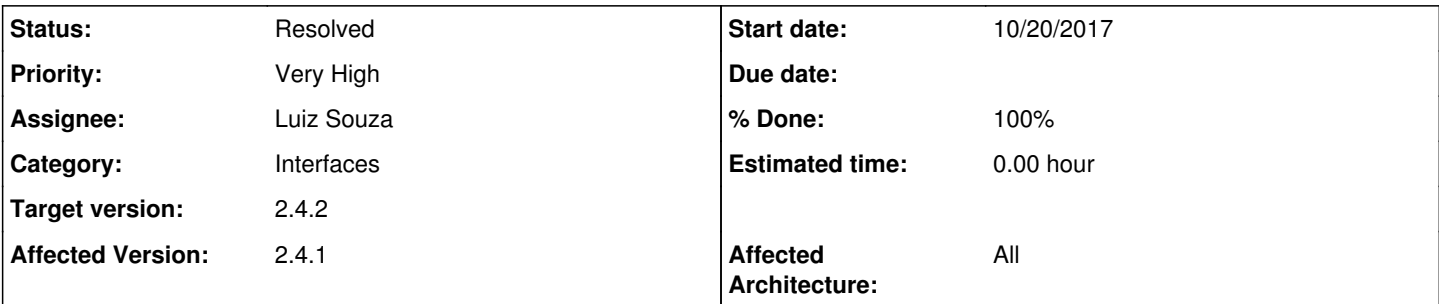

## **Description**

Hello,

I Upgraded from 2.4.0 to 2.4.1-RC yesterday, and after the upgrade, the PPPOE interface didn't picked my vlan interface that was previously there after the reboot.

I know the vlan interface are being renamed, so this is probably related to this.

### **Associated revisions**

### **Revision 5b460fef - 10/21/2017 11:27 AM - Renato Botelho**

Fix #7981: Convert PPP ports interface names to new VLAN notation using dots

### **Revision 600d230b - 10/21/2017 11:27 AM - Renato Botelho**

Fix #7981: Convert PPP ports interface names to new VLAN notation using dots

#### **History**

#### **#1 - 10/20/2017 02:03 PM - Jim Pingle**

- *Category set to Interfaces*
- *Status changed from New to Confirmed*
- *Assignee set to Luiz Souza*
- *Target version set to 2.4.1*
- *Affected Architecture set to All*

#### Confirmed

### **#2 - 10/20/2017 07:32 PM - Zach Nedwich**

I am having the same issue when trying to dial PPPoE through a VLAN with the new dotted naming convention:

[em0.120] Cannot send a netgraph message: em0.120:: Invalid argument kernel ng\_ether\_attach: can't name node em0\_120 ppp [wan\_link0] PPPoE: Error creating ng\_pppoe node on em0.120: ppp [wan\_link0] PPPoE node for link is not initialized

### **#3 - 10/21/2017 11:40 AM - Renato Botelho**

### *- Status changed from Confirmed to Feedback*

*- % Done changed from 0 to 100*

Applied in changeset [5b460fef11eb736e99d0df21ff3b53e303745d06](https://redmine.pfsense.org/projects/pfsense/repository/revisions/5b460fef11eb736e99d0df21ff3b53e303745d06).

#### **#4 - 10/21/2017 11:41 AM - Renato Botelho**

Can you please try again when a new snapshot is available? mpd-5.8\_3 contains a fix for that

#### **#5 - 10/21/2017 11:41 AM - Renato Botelho**

*- Assignee changed from Luiz Souza to Renato Botelho*

#### **#6 - 10/22/2017 05:19 PM - Renato Botelho**

*- Target version changed from 2.4.1 to 2.4.2*

S

#### **#7 - 10/23/2017 03:48 AM - Zach Nedwich**

Renato Botelho wrote:

Can you please try again when a new snapshot is available? mpd-5.8\_3 contains a fix for that

```
Multi-link PPP daemon for FreeBSD<br>Oct 23 18:31:18 ppp process 1
                            process 15326 started, version 5.8 (nobody@pfSense_master_amd64-pfSense_devel-
job-02 16:31 21-Oct-2017)
Oct 23 18:31:18 ppp web: web is not running<br>Oct 23 18:31:18 ppp [wan] Bundle: Interface
                                 [wan] Bundle: Interface ng0 created
Oct 23 18:31:18 ppp             [wan_link0] Link: OPEN event
Oct 23 18:31:18 kernel mg0: changing name to 'pppoe1'<br>Oct 23 18:31:18 ppp [wan_link0] LCP: Open event
                                  [wan_link0] LCP: Open event
Oct 23 18:31:18 ppp [wan_link0] LCP: state change Initial --> Starting<br>Oct 23 18:31:18 ppp [wan_link0] LCP: LayerStart
                                  [wan_link0] LCP: LayerStart
Oct 23 18:31:18 ppp [wan_link0] PPPoE: Connecting to ''
Oct 23 18:31:18 kernel          ng_ether_attach: can't name node em0_120
Oct 23 18:31:27 ppp             [wan_link0] PPPoE connection timeout after 9 seconds
Oct 23 18:31:27 ppp [wan_link0] Link: DOWN event
Oct 23 18:31:27 ppp [wan_link0] LCP: Down event
Oct 23 18:31:27 ppp [wan_link0] Link: reconnection attempt 1 in 1 seconds
```
Thanks Renato, still can't dial PPPoE through a VLAN unfortunately

#### **#8 - 10/23/2017 08:39 AM - Erik Scheffers**

Having the exact same issue, my ISP provides internet over PPPoE on VLAN 6, worked perfectly until I upgraded to 2.4.1-RC yesterday.

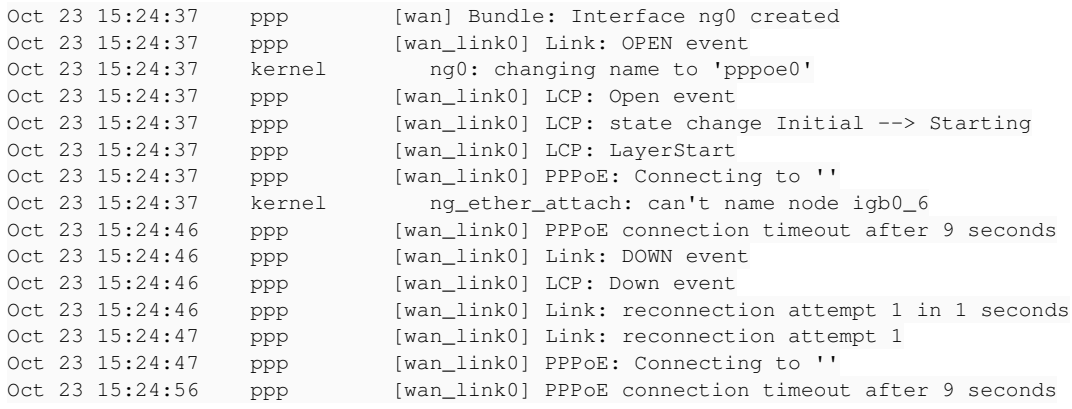

On latest snapshot: 2.4.1-RC (amd64) built on Sun Oct 22 12:08:54 CDT 2017 FreeBSD 11.1-RELEASE-p2

Had to dust off the old ISP provided router to get back online...

#### **#9 - 10/23/2017 12:37 PM - Kill Bill**

This doesn't work and frankly this is an absolutely horrible change to dump on people in between maintenance versions. You had about a year for testing, what's the hurry with this here? There must be at least 0.00001% of users using QinQ hitting the interface name length limit.

#### **#10 - 10/23/2017 12:42 PM - Jim Pingle**

The VLAN name change was done because NIC drivers with 6 letter names, like mvneta, would break with VLANs >=1000, which impacted more people than this particular regression.

We'll be fixing this in 2.4.2, current ETA is ~2 weeks so if you're affected, just hold off and wait for 2.4.2.

#### **#11 - 10/23/2017 12:45 PM - Jim Pingle**

- *Status changed from Feedback to Confirmed*
- *Priority changed from High to Very High*

#### **#12 - 10/23/2017 01:00 PM - Kill Bill**

Jim Pingle wrote:

NIC drivers with 6 letter names, like mvneta, would break with VLANs >=1000

The ARM thing? Perhaps it'd be a good idea to limit the messing to the publicly unavailable ARM factory images. (How many people need >1000 VLANs there given the platform performance would be another question.)

#### **#13 - 10/23/2017 01:10 PM - Jim Pingle**

It wasn't over 1000 VLANs, it was VLAN IDs >1000 (four digit VLAN ID numbers). So if someone used VLAN 1001, 1002, as their main VLANs it would fail. Not everyone starts at 1 or counts by 10, and some people need VLANs in the 4000 range for various transport reasons. Also there are other drivers with six letters besides mvneta.

The alternatives were to change the interface name size (which blew up the 2.4.0 RC images, as you well know) or to change driver names, which means maintaining even more technical debt in changes against FreeBSD. FreeBSD now uses the interfacename.vlanid format so we felt it was best to follow them. We've already imported a patch to MPD which was supposed to fix this, but it apparently doesn't work all the way.

The PPPoE Discovery message comes back from the server but MPD never receives it.

#### **#14 - 10/23/2017 01:15 PM - Jim Pingle**

*- Subject changed from 2.4.1-RC : PPP interface don't pickup the new converted vlan interface, stay blank to PPP interfaces with a VLAN paret do not work with new VLAN names*

### **#15 - 10/24/2017 05:30 PM - Luiz Souza**

*- Status changed from Confirmed to Feedback*

Fixed in the last 2.4.2 snapshot.

### **#16 - 10/24/2017 07:46 PM - Luiz Souza**

*- Subject changed from PPP interfaces with a VLAN paret do not work with new VLAN names to PPP interfaces with a VLAN parent do not work with new VLAN names*

#### **#17 - 10/25/2017 01:02 AM - tb o**

honestly that was not cool to change in a minor update. And to release this bug with 2.4.1 since that obviously already existed in the snapshots. Had to rewire network/switching and reconfigure pppoe binding to 1 physical interface to get pppoe back online.

Why couldnt you have waited for this to be tested and fixed before releasing public?

### **#18 - 10/25/2017 02:30 AM - Zach Nedwich**

Luiz Souza wrote:

Fixed in the last 2.4.2 snapshot.

I can confirm it is working here, thanks for your effort.

## **#19 - 10/25/2017 04:10 AM - Erik Scheffers**

Zach Nedwich wrote:

Luiz Souza wrote:

Fixed in the last 2.4.2 snapshot.

I can confirm it is working here, thanks for your effort.

Same here, working again with the latest snapshot.

### **#20 - 10/25/2017 07:55 AM - Diego Henrique Pagani**

Luiz Souza wrote:

Fixed in the last 2.4.2 snapshot.

I've been using dual-wan PPP connection, and one is working fine with the last build but another is still in Unknown state. Am I missing something?

### **#21 - 10/25/2017 03:57 PM - Luiz Souza**

Diego Henrique Pagani wrote:

Luiz Souza wrote:

Fixed in the last 2.4.2 snapshot.

I've been using dual-wan PPP connection, and one is working fine with the last build but another is still in Unknown state. Am I missing

Can you post more details of your setup ? Maybe some log outputs too...

### **#22 - 10/25/2017 04:08 PM - Luiz Souza**

*- Assignee changed from Renato Botelho to Luiz Souza*

#### **#23 - 10/26/2017 05:14 AM - Diego Henrique Pagani**

Luiz Souza wrote:

Diego Henrique Pagani wrote:

Luiz Souza wrote:

Fixed in the last 2.4.2 snapshot.

I've been using dual-wan PPP connection, and one is working fine with the last build but another is still in Unknown state. Am I missing something?

Can you post more details of your setup ? Maybe some log outputs too...

I have triple-wan configured using vlan and load balancing: VIVO, CERTTO, NET. The NET network it's configured to use DHCP and the other two PPPoE. After upgrade to 2.4.1, the VIVO and CERTTO stopped working. After some research and found out this issue, upgraded to 2.4.2 snapshot and VIVO started to work again, but CERTTO not. I can't found in the log any evidence of the problem, even 'ng\_ether\_attach: can't name node xxx' that is posted above (maybe because some configuration, I don't know). I have to shutdown the main router and put the backup one, witch is on 2.3.4, where everything is working fine.

### **#24 - 10/30/2017 08:19 AM - Anonymous**

#### Version 2.3 and newer

In 2.3 and newer versions, the update system is pkg-based, changing the available update methods. Upgrades are performed either under System > Update in the webGUI, or option 13 at the console. Manual updates are no longer available, and systems must be Internet-connected to update.

I upgraded to 2.4.1 this morning without knowing about this PPPoE + VLAN issue. I no longer have internet access at home. Looking into upgrading to 2.4.2. Is there anyway to update using the ISO and not loose my configuration? Thanks for the help.

#### **#25 - 10/30/2017 08:40 AM - Jim Pingle**

Marc-Andre Robert wrote:

Looking into upgrading to 2.4.2. Is there anyway to update using the ISO and not loose my configuration?

Sure, you can follow the instructions on the wiki to recover config.xml during the install process: [https://doc.pfsense.org/index.php/Automatically\\_Restore\\_During\\_Install#Recover\\_config.xml](https://doc.pfsense.org/index.php/Automatically_Restore_During_Install#Recover_config.xml) - It will result in a fresh 2.4.x install using your existing settings. If you use a 2.4.2 snapshot you should be back up and running in a few minutes.

If you have more questions, follow up on the forum/reddit/etc.

# **#26 - 11/06/2017 05:48 PM - Alexandre Paradis**

with

2.4.2-DEVELOPMENT (amd64) built on Mon Nov 06 10:40:15 CST 2017

I confirm there is no more problem with pppoe & vlan.

Thanks

## **#27 - 11/06/2017 06:35 PM - Luiz Souza**

*- Status changed from Feedback to Resolved*